## **TUTORIEL POUR FAIRE UN DON DE TOOKETS À UNE ASSOCIATION**

Le tooket est une monnaie virtuelle que vous récoltez en utilisant votre carte bancaire sociétaire ou en épargnant sur votre livret d'épargne sociétaire. Plus vous récoltez de Tookets et plus l'aide allouée aux associations par le Crédit Agricole sera importante.

Voici ci-dessous un tutoriel vous permettant de faire don de vos tookets à une association (Démarrage Imminent par exemple)

Environ 15 400 résultats (0,35 secondes)

https://www.tookets.com

**Tookets** 

· cliquer sur "tookets" Le Crédit Agricole vous donne le pouvoir d'aider les associations de votre territoire. C'est simple, gratuit et utile ! · TOOKETS, COMMENT ça marche ? · TOOKETS, Vous avez consulté cette page de nombreuses fois. Date de la dernière visite : 15/11/21

Je suis sociétaire 1Être sociétaire Crédit Agricole -Participer à la vie de votre.

**TOOKETS** sociétaires La SCIC Tookets est une coopérative, fruit d'une.

Autres résultats sur tookets.com »

Les associations Retrouvez foutes les associations Loi 1901 du ferritoire

**Accueil** En tant que sociétaire, vous pouvez participer et aider les .. Dans un moteur de recherche (Qwant ou Google par exemple) taper « **tookets** » puis valider avec entrée.

Ensuite cliquer sur « tookets »

Vous pouvez aussi cliquer directement sur le lien suivant :

<https://www.tookets.com/>

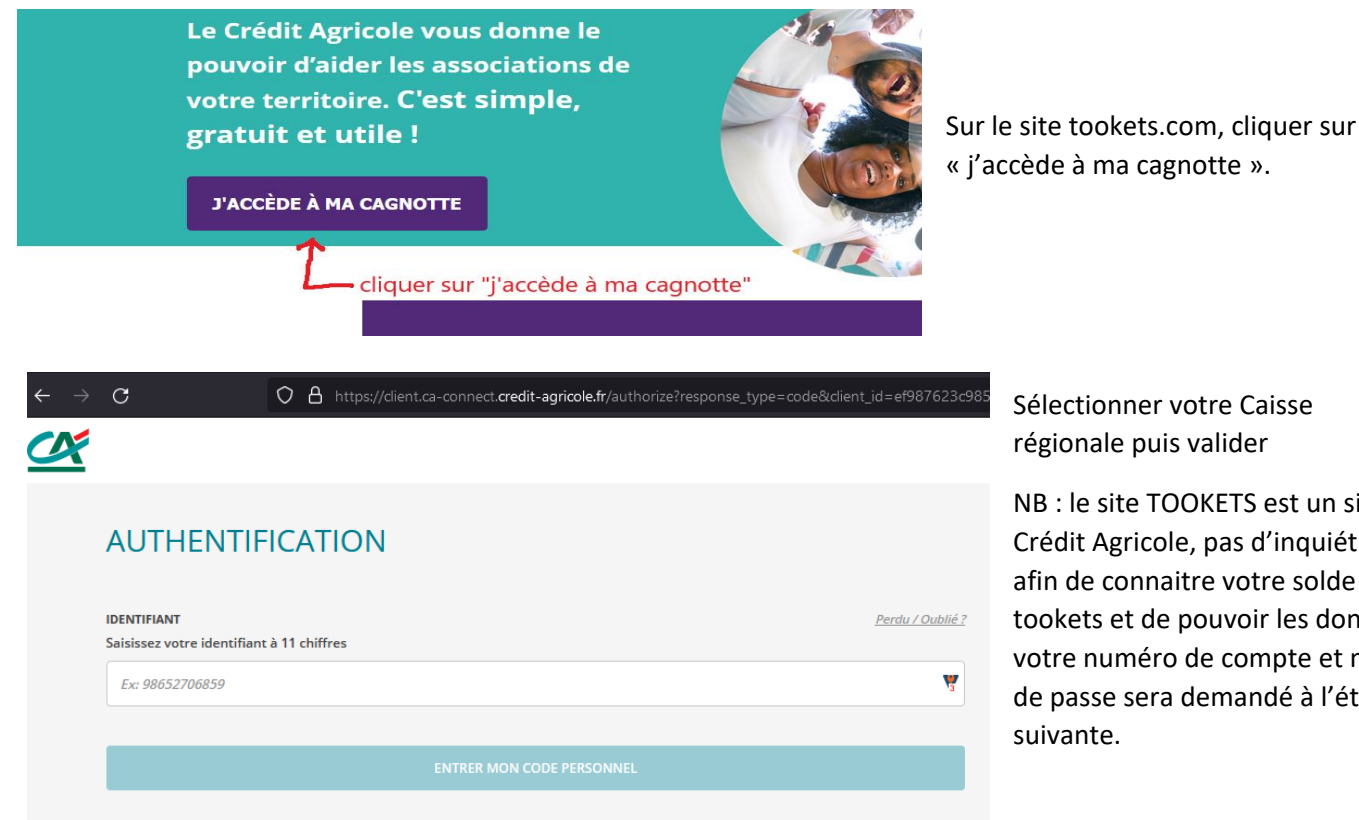

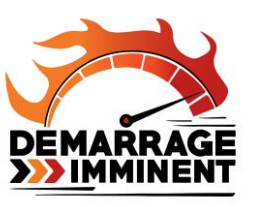

**AQUITAINE** 

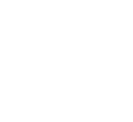

Sélectionner votre Caisse régionale puis valider

NB : le site TOOKETS est un site du Crédit Agricole, pas d'inquiétude, afin de connaitre votre solde de tookets et de pouvoir les donner, votre numéro de compte et mot de passe sera demandé à l'étape suivante.

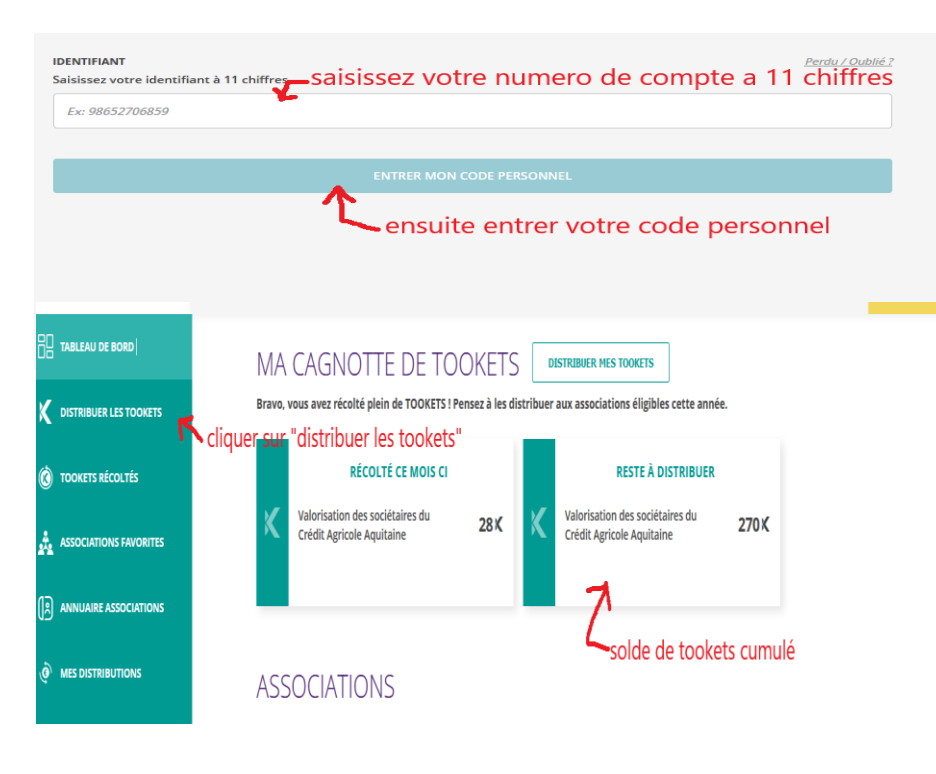

Saisissez votre numéro de compte Crédit Agricole à 11 chiffres.

Ensuite cliquer sur « entrer votre code personnel », saisissez-le et valider (si vous ne le connaissez pas voir avec votre agence Crédit Agricole)

Votre solde de tookets s'affiche alors dans la case «reste à distribuer».

Pour info : 100 TOOKETS = 1€

Cliquez sur « **distribuer les tookets** » à gauche de l'écran. Ici 270 tookets (soit 2.70€) sont disponibles. (Ce sont les petites rivières qui font les grands fleuves)

**IMPORTANT : Le solde de tookets se** 

**remet à zéro en fin d'année, il faut donc les donner avant le 30/11 car après ils sont perdus.**

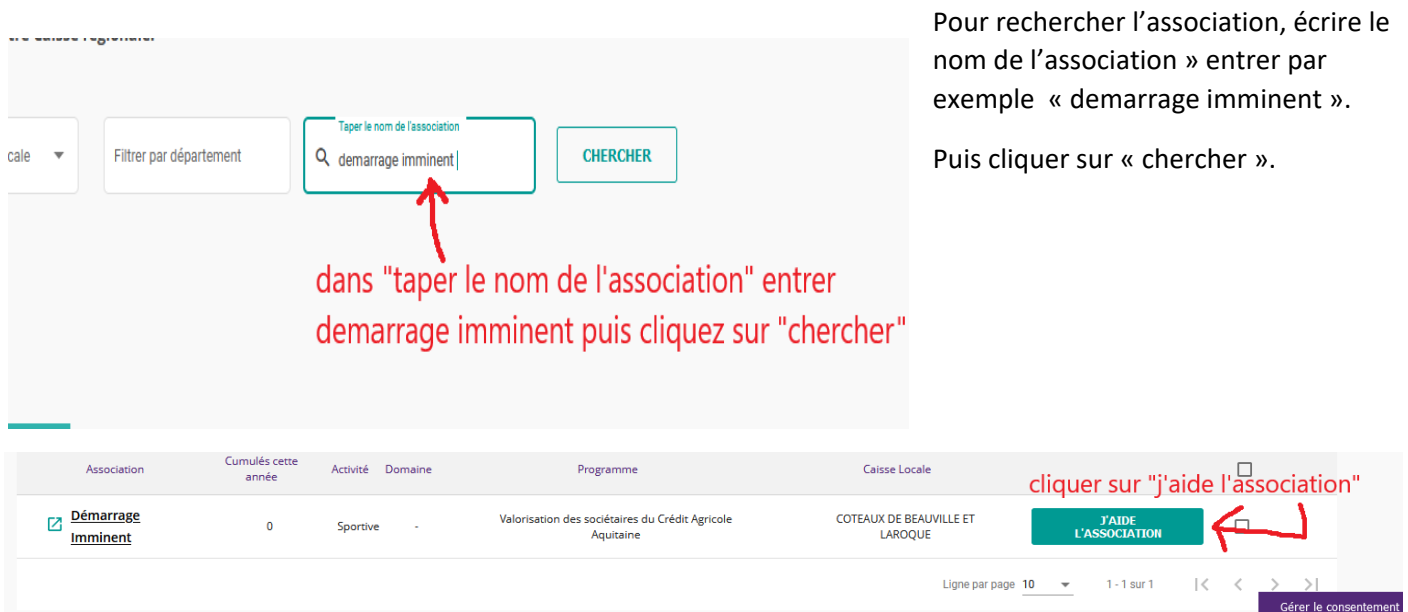

Une fois l'association trouvée, cliquer sur "j'aide l'association"

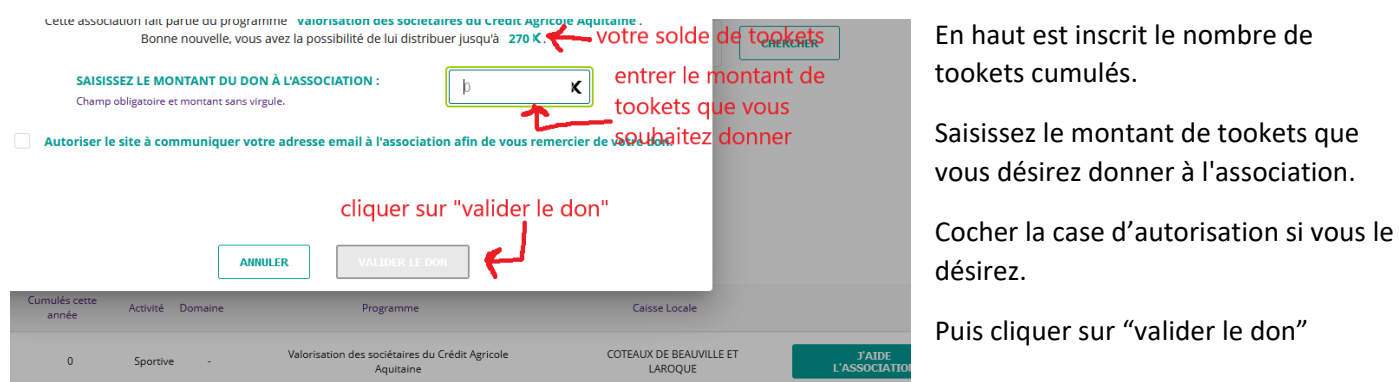

Votre don a été effectué avec succès

Si vous souhaitez ajouter une association à vos favoris pour que le don se fasse automatiquement en fin d'année, merci de suivre les instructions suivantes :

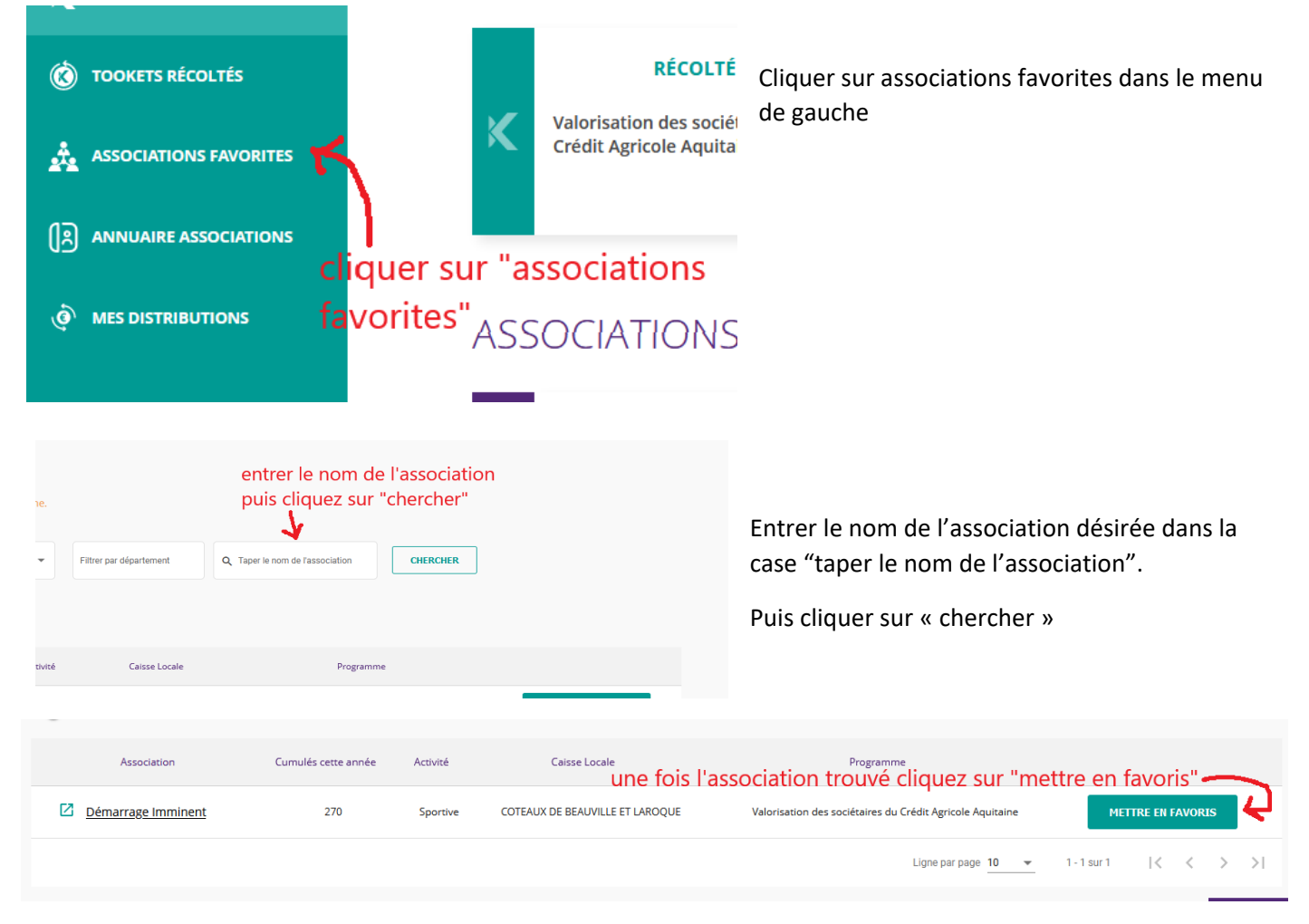

Une fois l'association trouvée, cliquez sur "mettre en favoris".

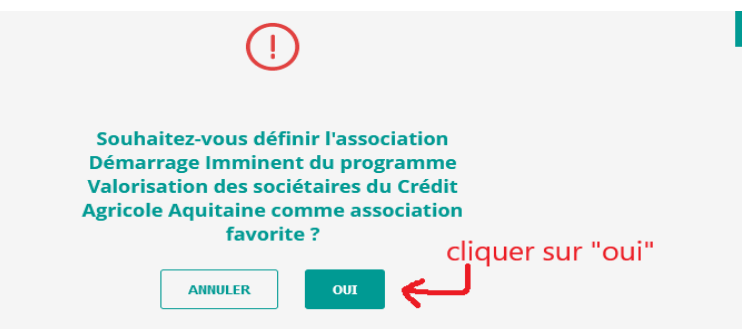

## **ASSOCIATIONS FAVORITES**

Vous avez mis en favoris les associations suivantes :

**VALORISATION DES** SOCIÉTAIRES DU CRÉDIT **AGRICOLE AQUITAINE** 

Démarrage Imminent

**Fiche descriptive** 

Retirer des favoris

l'assotion a bien etait rajouté a vos favoris

Pour finaliser votre choix vous n'avez plus qu'à cliquer sur "oui".

Voilà, vous avez effectué la manœuvre avec succès et le don de vos tookets se fera automatiquement en fin d'année.

Si vous avez besoin d'une aide particulière, n'hésitez pas à nous contacter par mail à [contact@demarrageimminent.fr](mailto:contact@demarrageimminent.fr)